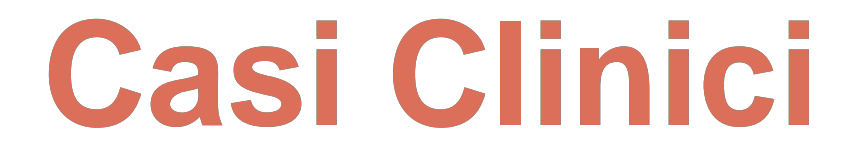

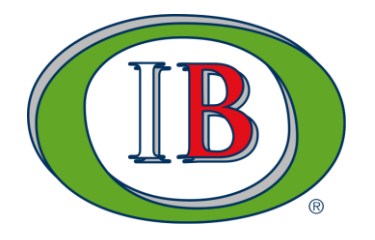

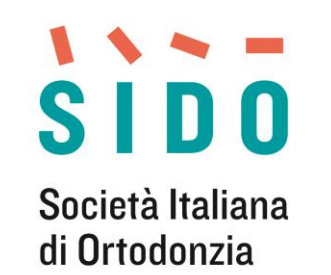

**www.sido.it**

# **Caso n°**

**inserire tipologia del caso**

**Inserire Titolo del caso**

**Inserire anno ricertificazione**

**Inserire Nome COGNOME del membro IBO**

**Età paziente:**

**Sesso:**

inserire foto (endorale o extraorale più rappresentativa della malocclusione)

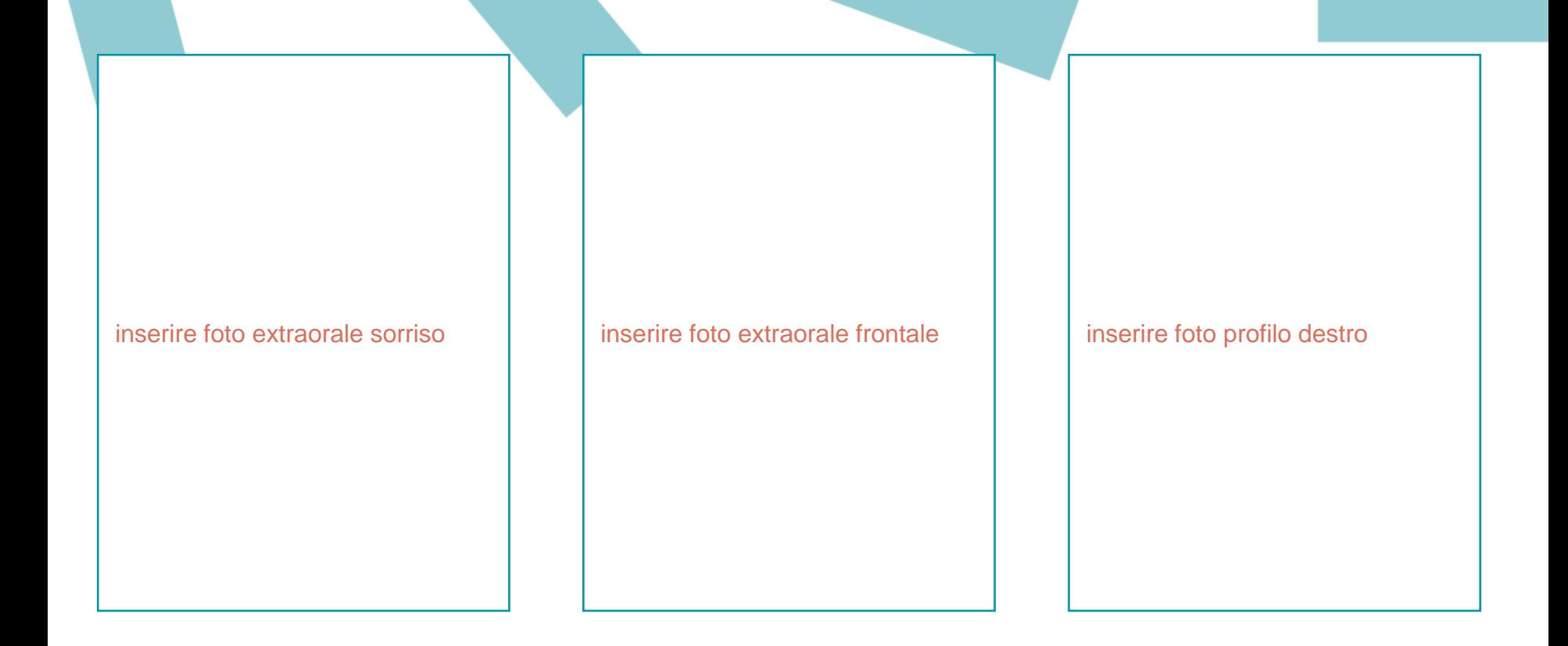

**Fotografie extraorali - Data \_\_\_\_\_\_\_\_\_** 

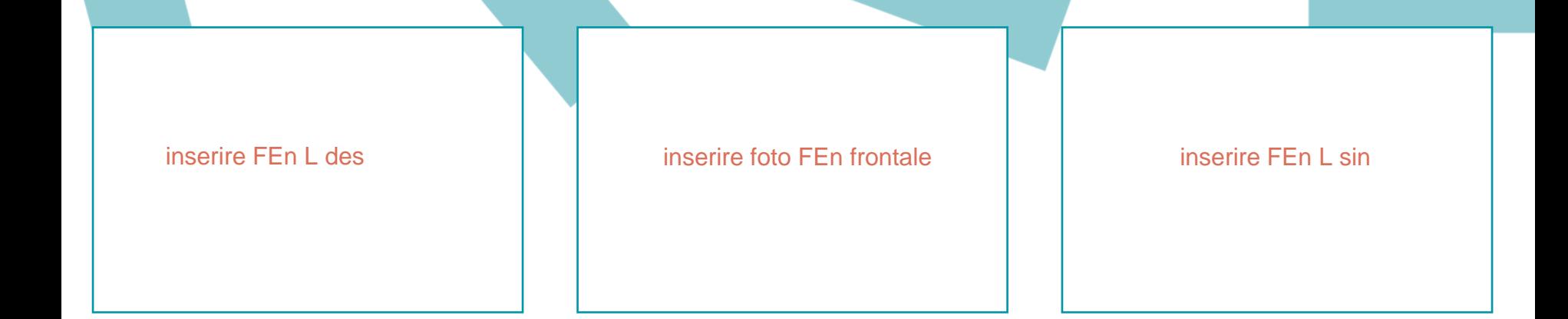

inserire foto FEn Occusale superiore inserire foto FEn Occusale inferiore

### **Fotografie intraorali iniziali - Data \_\_\_\_\_\_\_\_**

inserire foto modello pre Come da schema foto inserire foto modello pre Come da schema foto

inserire foto modello pre Come da schema foto

inserire foto modello pre Come da schema foto

inserire foto modello pre Come da schema foto

#### **Modelli in gesso iniziali - Data \_\_\_\_\_\_\_\_**

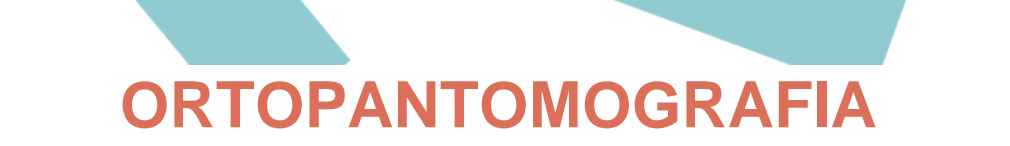

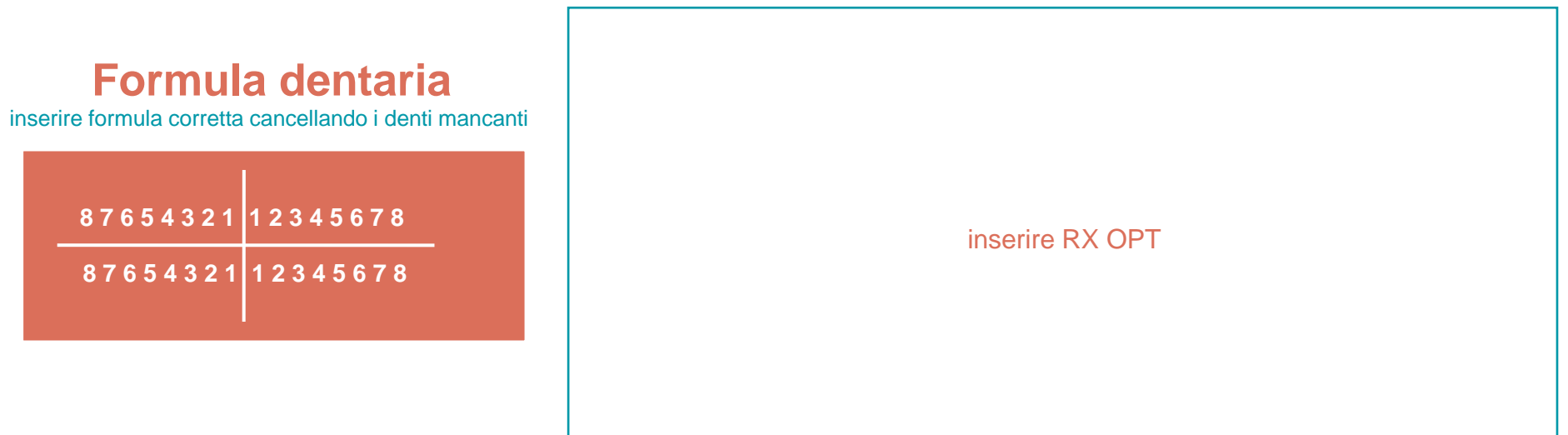

### **Commenti:**

Inserire il testo qui (lunghezza max 200 caratteri spazi inclusi)

# **Teleradiografia latero-laterale e cefalometria iniziale**

#### inserire dati corretti

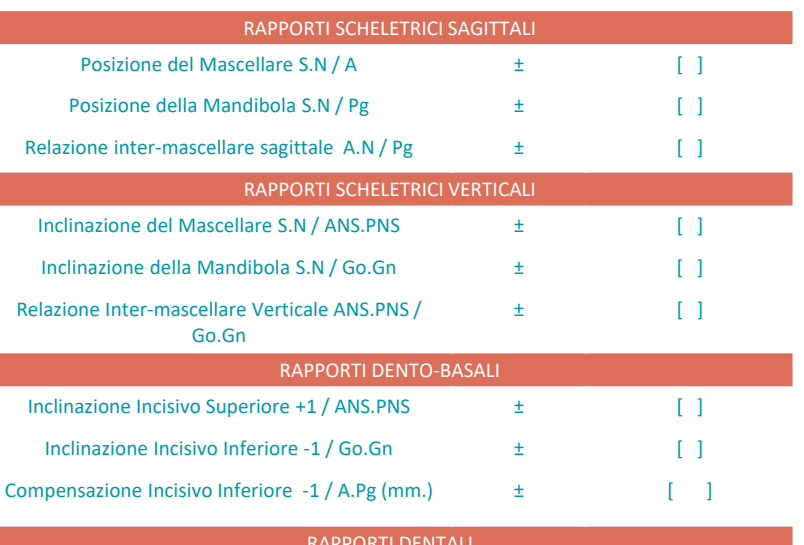

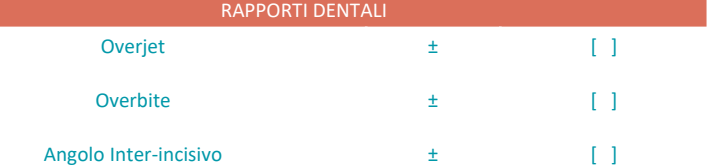

**Data \_\_\_\_\_\_\_\_**

# **DIAGNOSI**

inserire commenti diagnostici (max 200 caratteri per riquadro)

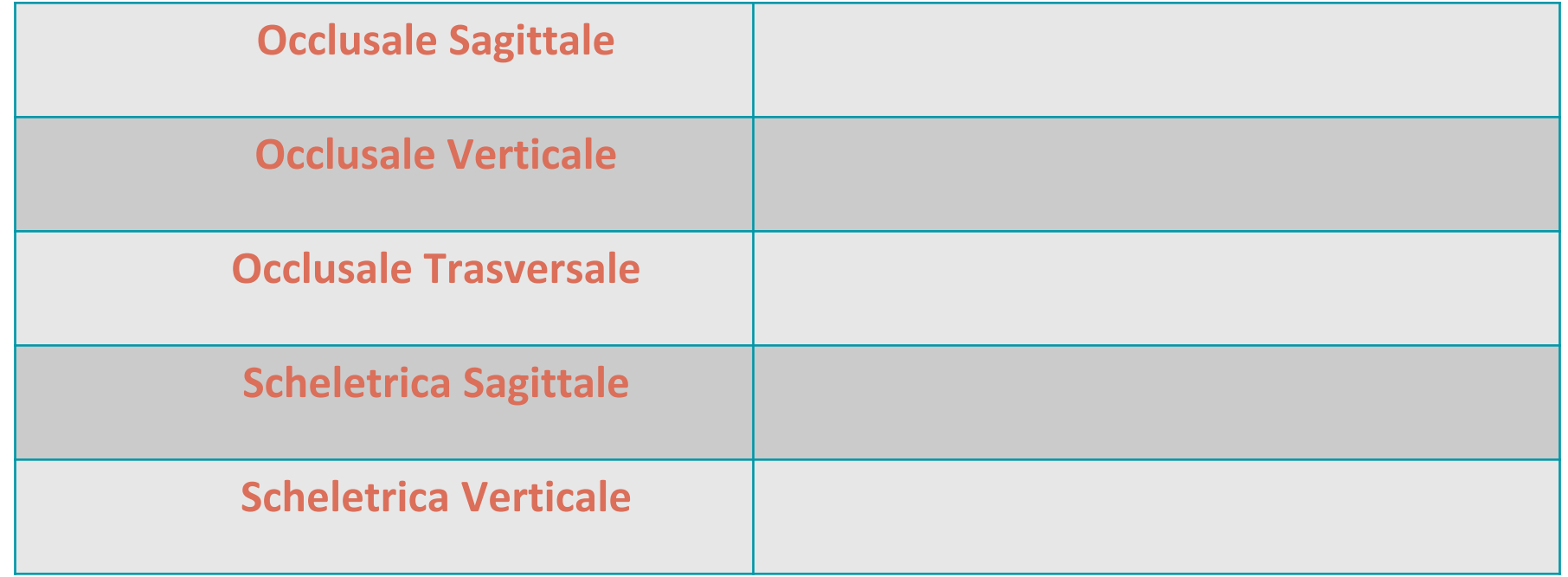

# **DESCRIZIONE DEL CASO**

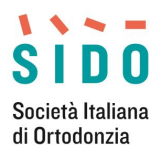

# **PIANO DI TRATTAMENTO FASE I**

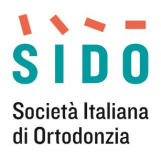

# **IPOTESI DI TRATTAMENTO ALTERNATIVO**

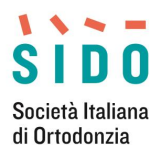

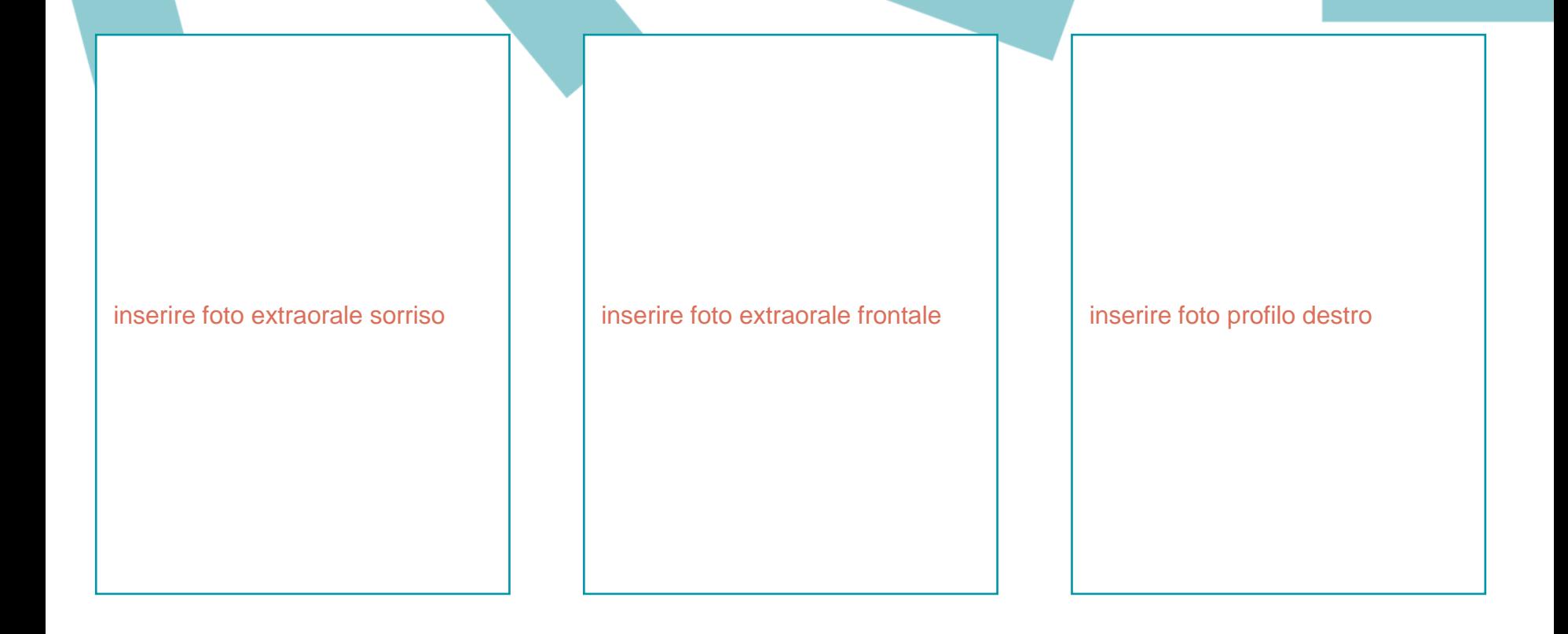

**Fotografie extraorali fine fase I / inizio fase II - Data \_\_\_\_\_\_\_\_\_** 

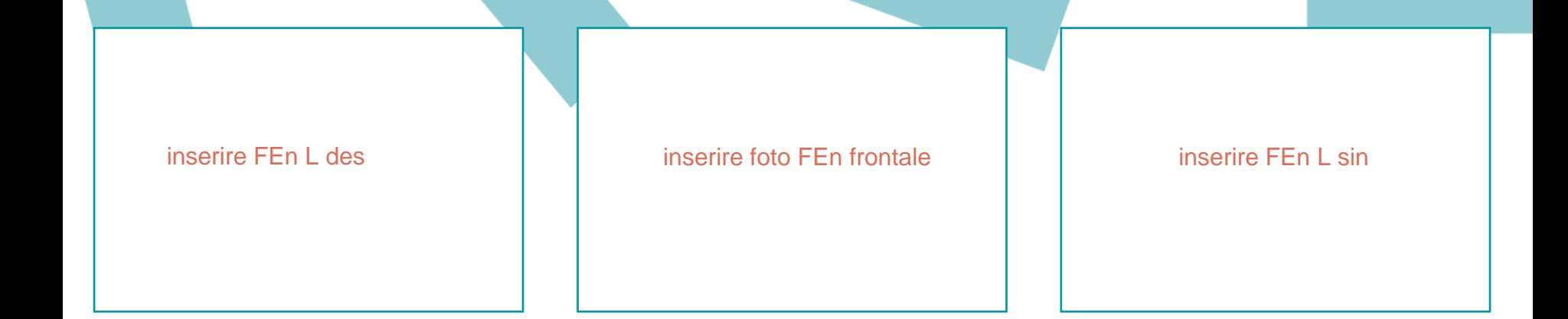

inserire foto FEn Occusale superiore inserire foto FEn Occusale inferiore

### **Fotografie intraorali fine fase I / inizio fase II - Data \_\_\_\_\_\_\_\_**

inserire foto modello inter Come da schema foto

inserire foto modello inter Come da schema foto

inserire foto modello inter Come da schema foto

inserire foto modello inter Come da schema foto

inserire foto modello inter Come da schema foto

#### **Modelli in gesso fine fase I / inizio fase II - Data \_\_\_\_\_\_\_\_**

## **ORTOPANTOMOGRAFIA FINE FASE I / INIZIO FASE II**

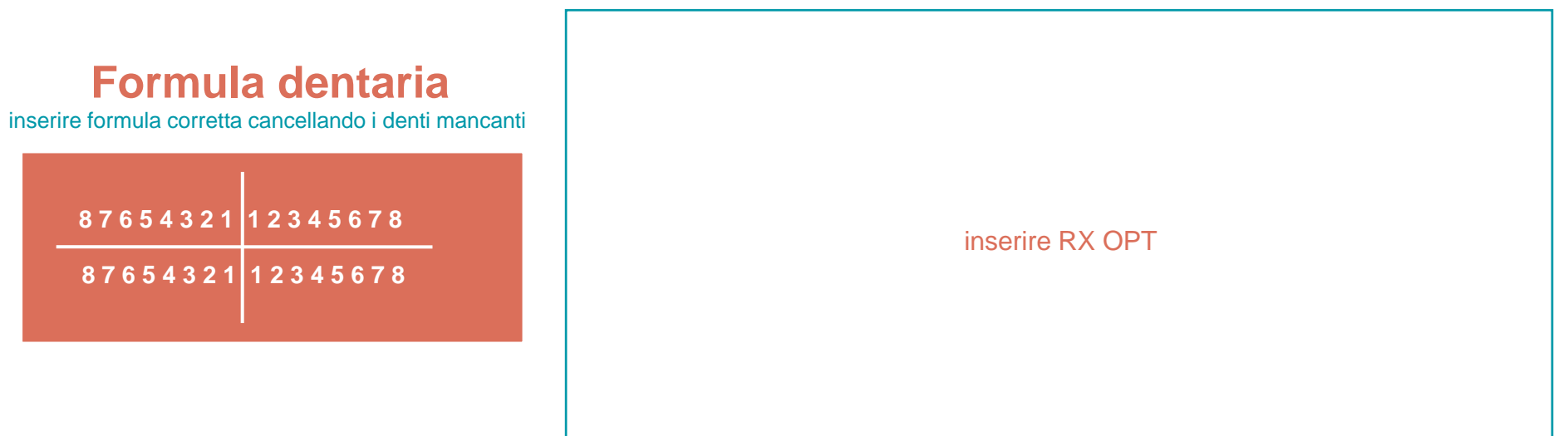

#### **Commenti:**

Inserire il testo qui (lunghezza max 200 caratteri spazi inclusi)

# **Teleradiografia latero-laterale e cefalometria fine fase I / inizio fase II**

#### inserire dati corretti

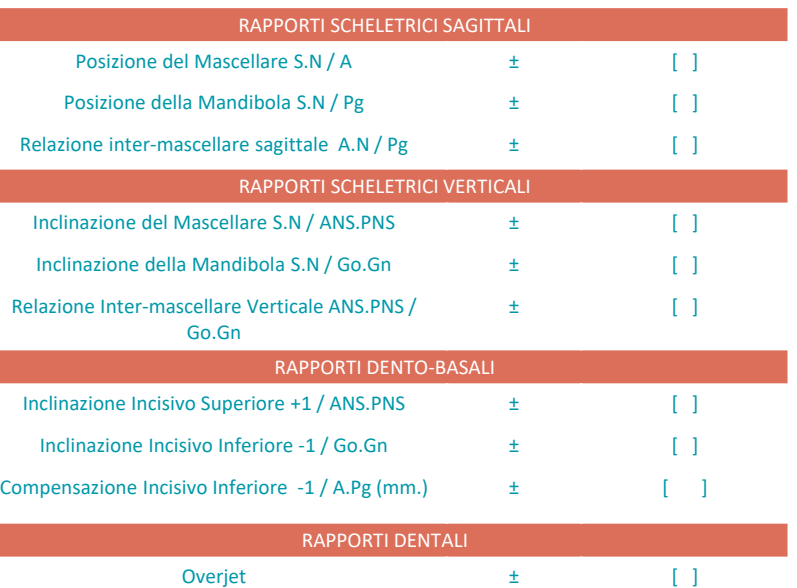

Overbite  $\qquad \qquad \pm$  [ ]

Angolo Inter-incisivo  $\qquad \qquad \pm$  [ ]

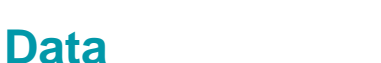

# **DIAGNOSI FINE FASE I / INIZIO FASE II**

inserire commenti diagnostici (max 200 caratteri per riquadro)

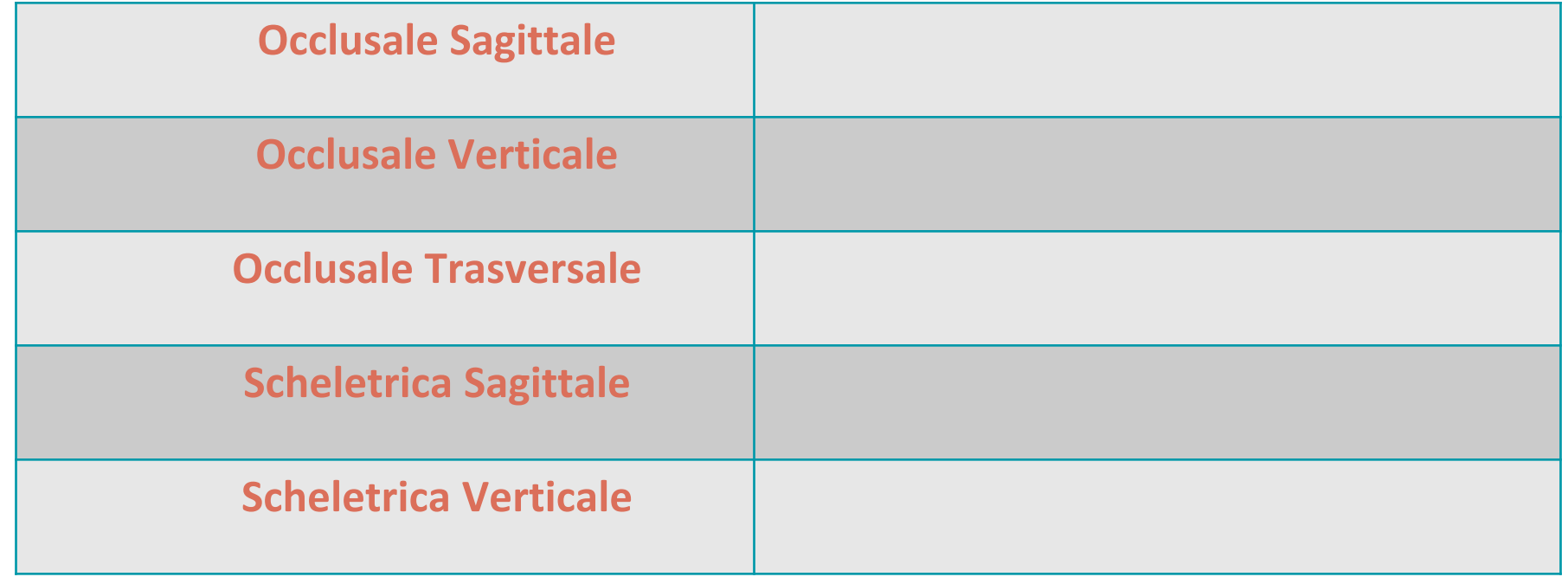

# **DESCRIZIONE DEL CASO FINE FASE I / INIZIO FASE II**

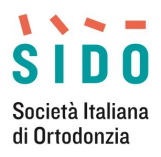

# **PIANO DI TRATTAMENTO - II FASE**

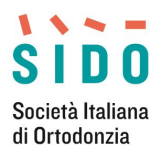

# **IPOTESI DI TRATTAMENTO ALTERNATIVO**

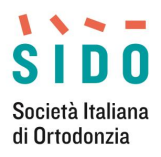

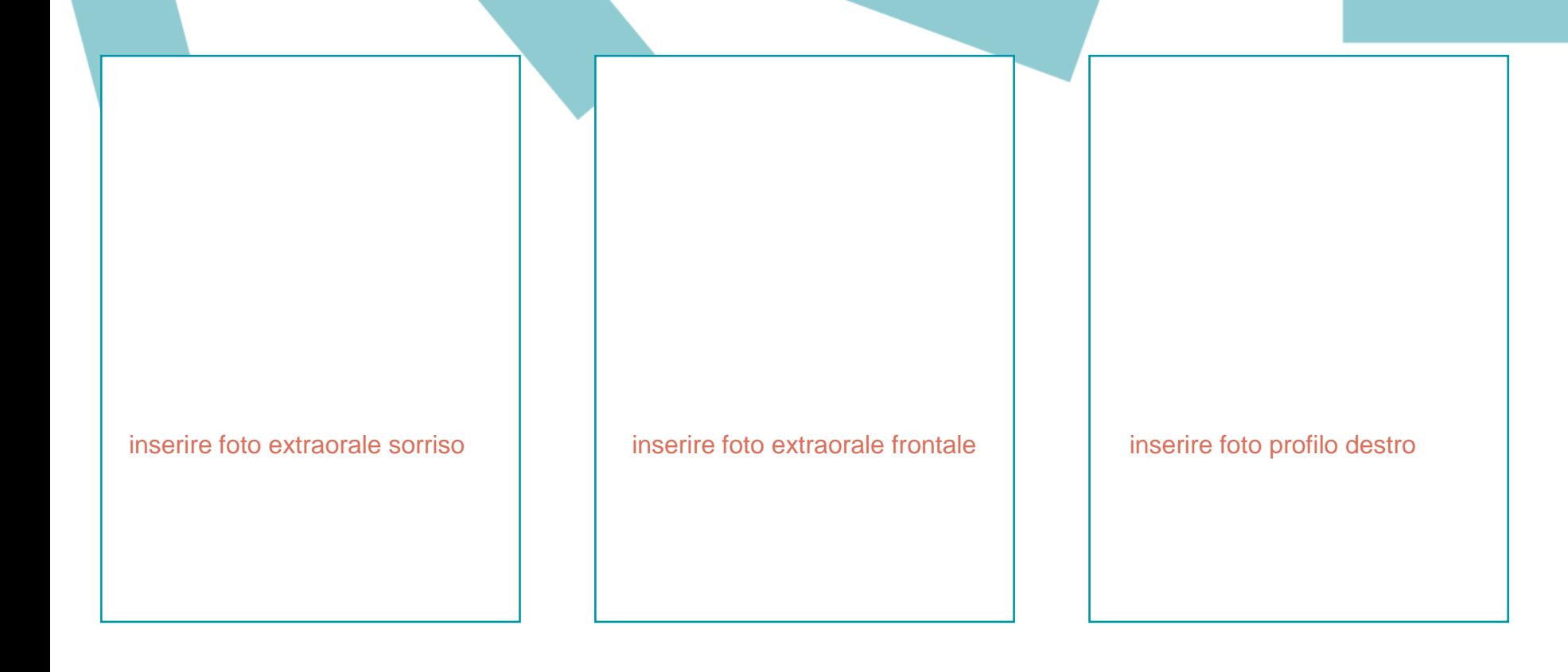

### **Fotografie finali extraorali - Data\_\_\_\_\_\_\_\_\_\_**

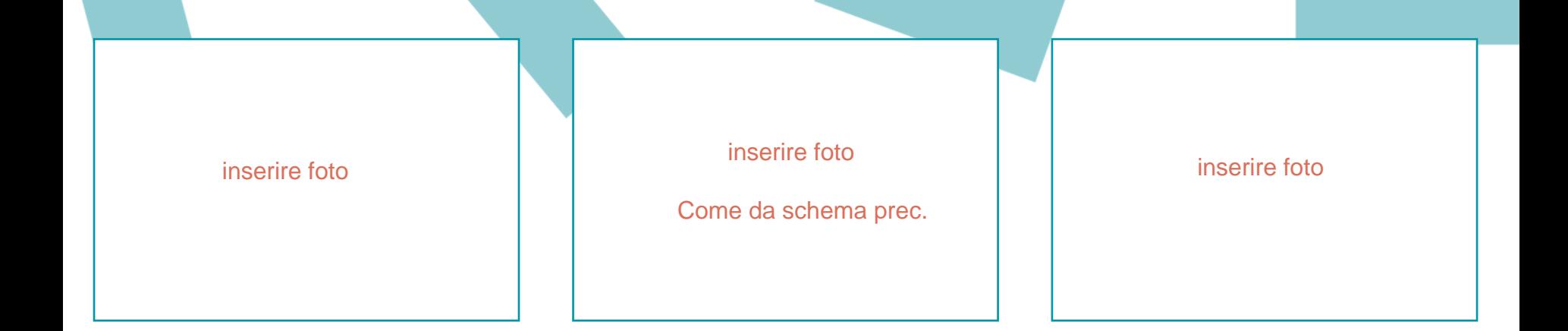

inserire foto inserire foto

### **Fotografie finali intraorali - Data \_\_\_\_\_\_\_\_**

inserire modello inserire foto modelli Come da schema prec.

#### inserire modello

inserire modello inserire modello

### **Modelli in gesso finali - Data \_\_\_\_\_\_\_\_**

# **ORTOPANTOMOGRAFIA FINALE**

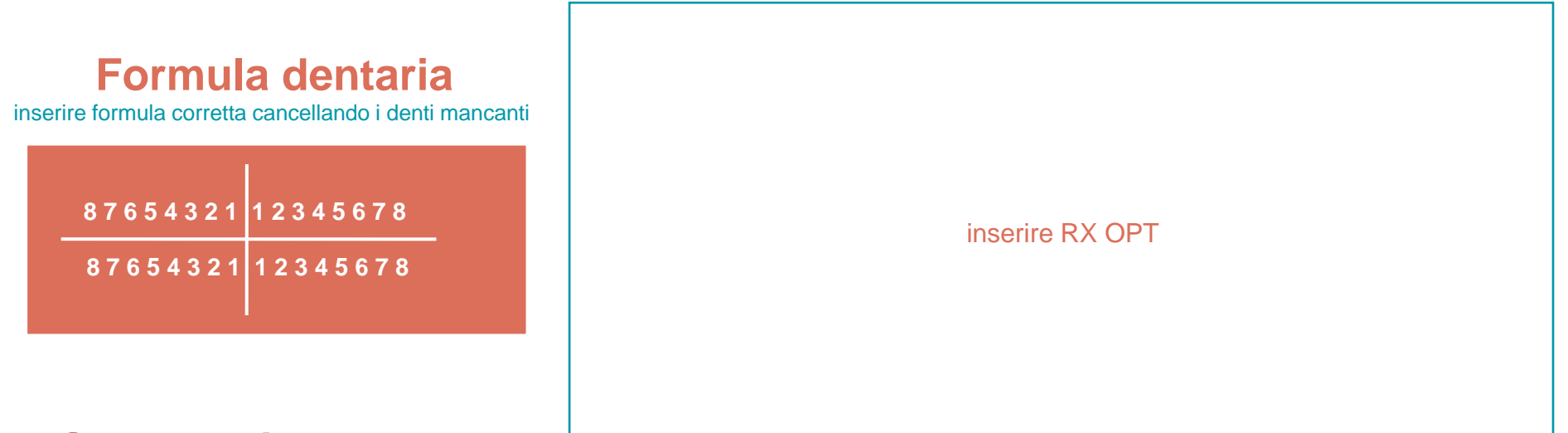

#### **Commenti:**

Inserire il testo qui (lunghezza max 200 caratteri spazi inclusi)

# **Teleradiografia latero-laterale e cefalometria finale**

inserire rx

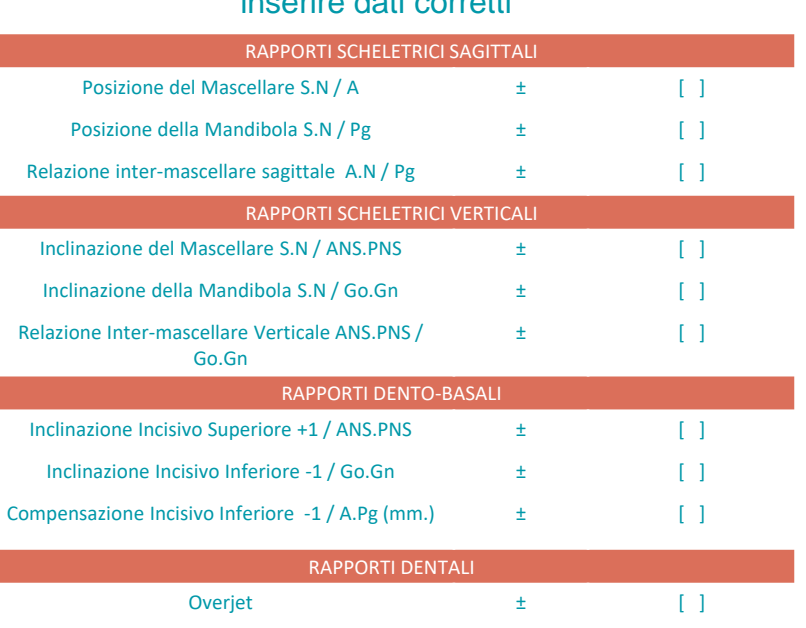

inserire dati corretti

Overbite  $\qquad \qquad \pm$  [ ]

Angolo Inter-incisivo  $\qquad \qquad \pm$  [ ]

**Data \_\_\_\_\_\_\_\_**

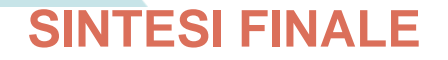

inserire commenti risultati (max 200 caratteri per riquadro)

#### **Risultati scheletrici**

#### **Risultati dentali**

#### **Risultati a carico dei tessuti molli**

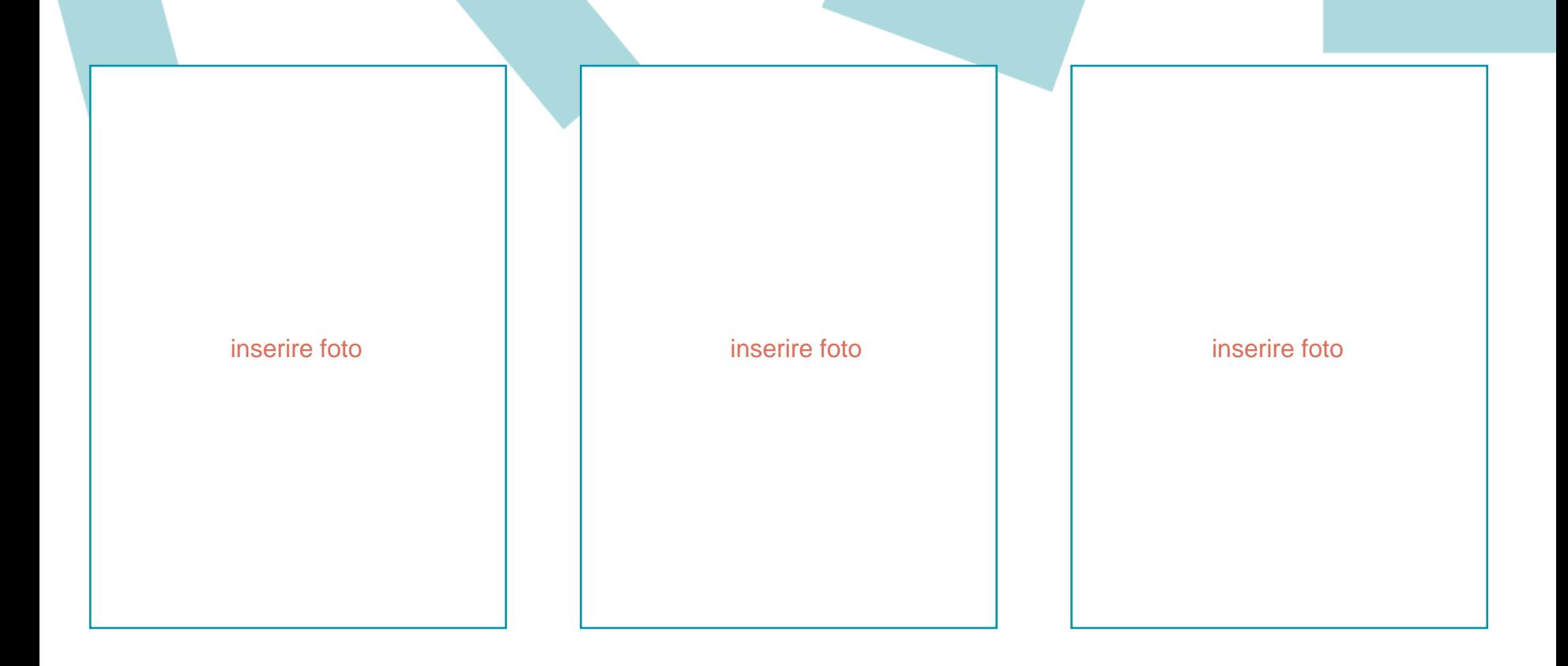

**Fotografie extraorali al controllo a distanza (se trattasi di caso già presentato in precedenza) - Data\_\_\_\_\_\_\_\_\_\_**

![](_page_27_Figure_0.jpeg)

![](_page_27_Figure_1.jpeg)

**Fotografie intraorali al controllo a distanza (se trattasi di caso già presentato in precedenza) - Data \_\_\_\_\_\_\_\_**

# **VALUTAZIONE RISULTATI A DISTANZA**

![](_page_28_Picture_2.jpeg)

![](_page_29_Figure_0.jpeg)

**Fasi di terapia (facoltativo ma apprezzato) - Data \_\_\_\_\_\_\_\_**

commenti - inserire testo (max 200 caratteri spazi inclusi)

inserire foto extraorale Sorriso iniziale

inserire foto extraorale Sorriso Finale

inserire foto extraorale frontale Finale

inserire foto extraorale frontale iniziale

inserire foto laterale des iniziale

inserire foto laterale des finale

inserire foto endorale destra iniziale

inserire foto endorale frontale iniziale

inserire foto endorale sinistra iniziale

inserire foto endorale destra finale

inserire foto endorale frontale finale

inserire foto endorale sinistra finale

![](_page_32_Picture_0.jpeg)

# **Grazie!**

![](_page_32_Picture_2.jpeg)

# SIDO

Società Italiana di Ortodonzia

**www.sido.it**